Title stata.com

**spmatrix** — Categorical guide to the spmatrix command

# Description

The spmatrix command creates, imports, manipulates, and exports **W** spatial weighting matrices. Listed below are the sections describing the spmatrix command.

## Creating standard weighting matrices

spmatrix createCreate standard matrixspdistanceCalculator for distance between places

### Creating custom weighting matrices

spmatrix userdefined Custom creation using a user-defined function
spmatrix fromdata Custom creation based on variables in the dataset
spmatrix spfrommata Get weighting matrix from Mata
spmatrix matafromsp Copy weighting matrix to Mata
spmatrix normalize Normalize matrix

## Manipulating weighting matrices

spmatrix dir List names of weighting matrices in memory Details of weighting matrix stored in memory spmatrix summarize Drop weighting matrix from memory spmatrix drop Copy weighting matrix to new name spmatrix copy Save spatial weighting matrix to file spmatrix save spmatrix use Load spatial weighting matrix from file Set or list note spmatrix note spmatrix clear Drop all weighting matrices from memory

### Importing and exporting weighting matrices

spmatrix export Export weighting matrix in standard format spmatrix import Import weighting matrix in standard format

### Reference

Baum, C. F., and S. Hurn. 2021. Environmental Econometrics Using Stata. College Station, TX: Stata Press.

## Also see

[SP] Intro — Introduction to spatial data and SAR models

Stata, Stata Press, and Mata are registered trademarks of StataCorp LLC. Stata and Stata Press are registered trademarks with the World Intellectual Property Organization of the United Nations. StataNow and NetCourseNow are trademarks of StataCorp LLC. Other brand and product names are registered trademarks or trademarks of their respective companies. Copyright © 1985–2023 StataCorp LLC, College Station, TX, USA. All rights reserved.

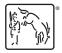

For suggested citations, see the FAQ on citing Stata documentation.